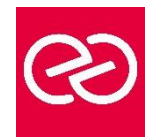

*Mise à jour : Fév. 2024*

**Durée :** 2 jours - 14 heures

### **OBJECTIFS PÉDAGOGIQUES**

• Maîtriser les fonctionnalité d'un logiciel de gestion commerciale afin de gérer l'activité commerciale de l'entreprise : achats, ventes, facturation, stocks

### **PRÉREQUIS**

- Utilisation courante de l'environnement Windows
- Pratique de la facturation et du suivi des stocks

## **PARTICIPANTS**

• Collaborateurs de service comptable, utilisateurs débutants

## **MOYENS PÉDAGOGIQUES**

- Réflexion de groupe et apports théoriques du formateur
- Travail d'échange avec les participants sous forme de réunion-discussion
- Utilisation de cas concrets issus de l'expérience professionnelle
- Validation des acquis par des questionnaires, des tests d'évaluation, des mises en situation et des jeux pédagogiques
- Remise d'un support de cours

#### **MODALITÉS D'ÉVALUATION**

- Feuille de présence signée en demi-journée
- Evaluation des acquis tout au long de la formation
- Questionnaire de satisfaction
- Attestation de stage à chaque apprenant
- Positionnement préalable oral ou écrit
- Evaluation formative tout au long de la formation
- Evaluation sommative faite par le formateur ou à l'aide des certifications disponibles

#### **MOYENS TECHNIQUES EN PRÉSENTIEL**

• Accueil des stagiaires dans une salle dédiée à la formation, équipée d'ordinateurs, d'un vidéo projecteur d'un tableau blanc et de paperboard

#### **MOYENS TECHNIQUES DES CLASSES À DISTANCE**

- A l'aide d'un logiciel comme Teams, Zoom etc... un micro et éventuellement une caméra pour l'apprenant,
- suivez une formation en temps réel et entièrement à distance. Lors de la classe en ligne, les apprenants interagissent et communiquent entre eux et avec le formateur
- Les formations en distanciel sont organisées en Inter-Entreprises comme en Intra-Entreprise
- L'accès à l'environnement d'apprentissage (support de cours, labs) ainsi qu'aux preuves de suivi et d'assiduité (émargement, évaluation) est assuré
- Les participants reçoivent une invitation avec un lien de connexion
- Pour toute question avant et pendant le parcours, une assistance technique et pédagogique est à disposition auprès de notre équipe par téléphone au 03 25 80 08 64 ou par mail à secretariat@feep-entreprises.fr

#### **ORGANISATION**

• Les cours ont lieu de 9h à 12h30 et de 13h30 à 17h

#### **PROFIL FORMATEUR**

- Nos formateurs sont des experts dans leurs domaines d'intervention
- Leur expérience de terrain et leurs qualités pédagogiques constituent un gage de qualité

#### **ACCESSIBILITÉ**

Les personnes atteintes de handicap souhaitant suivre cette formation sont invitées à nous contacter directement, afin d'étudier ensemble les possibilités de suivre la formation. Notre organisme peut vous offrir des possibilités d'adaptation et/ou de compensations spécifiques si elles sont nécessaires à l'amélioration de vos apprentissages

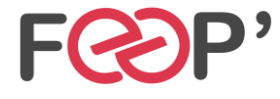

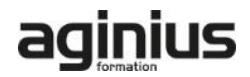

# **Programme de formation**

#### **Création et paramétrage du dossier**

- Coordonnées de la société
- Dates d'exercice et la période d'activité
- Codification

#### **Gestion des fichiers de base**

- Articles, clients, fournisseurs, commerciaux...
- Tables diverses (TVA, Règlements...)

## **Gestion des ventes**

- Création des pièces commerciales liées aux ventes (devis, réception de commande, BL, facture, avoir)
- Les relations entre les différentes pièces commerciales

## **Gestion des achats**

#### **Gestion des stocks**

• Gestion des stocks

## **Suivi de l'activité**

- Suivi de l'activité
- Transférer vers le logiciel de Compta

#### **Traitements périodiques**

- Journal comptable
- Transfert vers le logiciel de Compta

#### **Personnalisation des Documents**

## **Les utilitaires**

- Les utilitaires
- Sauvegarde et restauration
- Contrôle des données
- Import / Export

## **Personnalisation de l'environnement de travail**

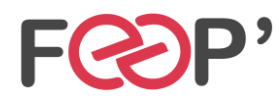

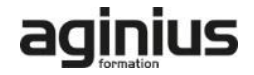